# **IMPLEMENTACIÓN DE UN PROYECTO CON SIG LIBRE PARA REALIZAR EL INVENTARIO FORESTAL DE ESPECIES APROVECHABLES DENTRO DE LOS PREDIOS DEL CRU-DARIÉN, JUNIO DEL 2014**

Freddy E. González G.<sup>1</sup> Adames, Cristóbal<sup>2</sup> Arauz, Daritza <sup>2</sup> Ávila, Saturnina <sup>2</sup> Bipuro, Derlys<sup>2</sup> González, Jean Carlos<sup>2</sup> González, José<sup>2</sup> Mepaquito, Idaura<sup>2</sup> Murillo, Melvin <sup>2</sup> Pérez, Arístides<sup>2</sup> Sáez, Omar<sup>2</sup> Sánchez, Guillermo<sup>2</sup>

1 Profesor  $2$  Estudiante Centro Regional Universitario Darién Universidad de Panamá

## **RESUMEN**

En el Centro Regional Universitario Darién, no existe información ni registros georeferenciados o mapas que den cuenta de la distribución de especies forestales por tipo de aprovechamiento. Por lo tanto, se hace necesario realizar un mapa georreferenciado de las especies forestales encontradas en los predios del CRU-Darién para obtener información de la ubicación de los árboles. Lo cual se hizo viable realizar apoyándose en programas con Licencia General Libre (GNU, en inglés), también conocidos como SOFTWARE LIBRE, y dentro de las temas de Sistemas de Información Geográfica llamados específicamente: SIG LIBRE.

Dentro de este inventario de especies forestales se clasificaron por tipo de aprovechamiento en:

- Maderables: Especies comercializadas para madera dentro del mercado nacional
- Frutales: Especies de donde se extraen frutos para consumo humano
- Domésticos: Especies de las cuales se extraen componentes para suplir necesidades dentro del hogar.

Dentro de este inventario forestal se encontró una alta variedad, de las cuales se registraron 224 árboles, que están contabilizados por su tipo de aprovechamiento maderable= 131, frutal= 90 y doméstico= 3. Para cada especie se mide su perímetro, diámetro a la altura del pecho (DAP) Esta información se constituyo dentro de un Sistema de Información Geográfica – Forestal del CRU-Darién, para que sirva de insumo para un Plan de Manejo Forestal.

*Recibido: 30/10/14; Aceptado: 09/12/14 74* Se autoriza la reproducción total o parcial de este artículo, siempre y cuando se cite la fuente completa y su dirección electrónica.

## **PALABRAS CLAVES**

Geografía de los Recursos Naturales, Sistemas de Información Geográfica (SIG), Inventario Forestal, SIG libre o OPENGIS.

## *ABSTRACT*

## **IMPLEMENTION OF A PROJECT WITH OPEN GIS SOFTWARE TO MAKE A FOREST INVENTORY OF USEFUL SPECIES WITHIN PROPERTY OF CRU-DARIÉN, JUNE OF 2014**

At the Universitary Regional Center of Darien (CRU-Darien), there are no information, neither data nor maps about the distribution of forest species about the kind of useful. For these reason, it´s necessary to make digital map about the forest species found at terrains of the CRU-Darién to obtain information about the location of each tree. To develop this Project, it´s necessary to support the use of software from General Public License (GNU), also known as Open Software, in this topic, we'll found GIS software known as: OPENGIS.

This Inventory of Forest species classifies each tree by type of useful as:

- Timber: Commercial species using for Wood in the national market
- Fruit-tree: Species using their fruits for food
- Household: Species using parts to supply needs within the home.

This forest inventory has a high variety, there are 224 trees, by the kind of useful are: timber= 131, fruit tree= 90 y household= 3. For each tree, there are a measure of their perimeter, diameter at breast height (DBH). This data is compiled in a Geographic Information System for Forest purposes within the CRU-Darien, this project serves as input for a Forest Management Plan.

## **KEYWORDS**

Geography of the Natural Resources, Geographical Information Systems (GIS), Forest Inventory and OPENGIS.

## **INTRODUCCIÓN**

## **Área de estudio**

El estudio se realizó entre los meses de marzo y junio de 2014 en el predio de la Universidad de Panamá, que corresponden al Centro Regional Universitario de Darién, ubicado en la comunidad de Villa Darién del corregimiento de Metetí. Ubicado dentro del siguiente cuadrante:

Cuadro 1. Localización y Linderos del Área de Proyecto

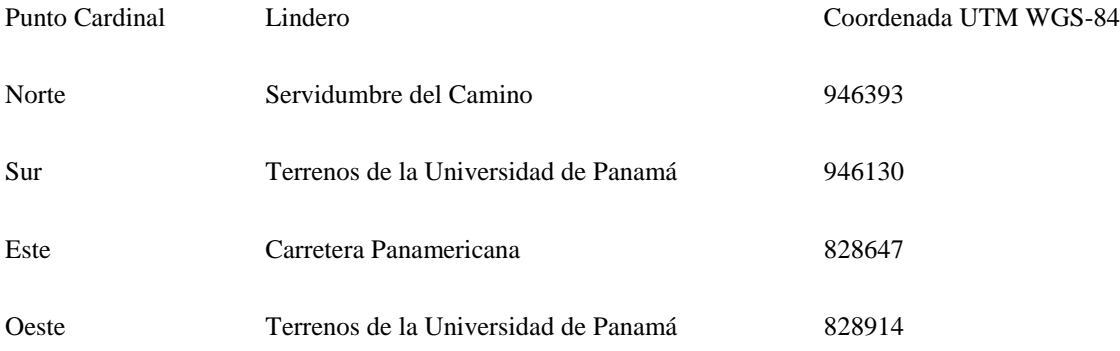

## **Fuente: Los Autores**

### **Creación del Sistema de Información Geográfico Forestal**

La Creación de un Sistema de Información Geográfico Forestal, se llevó como parte de un ejercicio

académico y científico con el grupo de estudiantes de la carrera de Ingeniería Agroforestal del CRU-

Darién. Este Proyecto de SIG se desarrolla con los siguientes objetivos:

### *General*:

Realizar un mapa georreferenciado de las especies forestales encontradas en el predio del Centro Regional Universitario de Darién, para tener un registro de la ubicación de los árboles.

## *Específicos***:**

- Identificar las especies forestales.
- Contabilizar la cantidad de especies arbóreas.
- Tomar las coordenadas de los árboles maderables, frutales y de usos domésticos.
- Calcular el diámetro a la altura del pecho de cada árbol.
- Elaborar un mapa de los datos tomados en los predios del CRU-Darién, con programas de OPENGIS.

## Alcance del Proyecto

## *Recibido: 30/10/14; Aceptado: 09/12/14 76*

Este proyecto busca una finalidad académica, técnica y científica en la aplicación de conocimientos teóricos y prácticos, sobre cómo utilizar la herramientas con tecnología de vanguardia: GPS navegadores, el programa GVSig y para georreferenciar datos; para la creación de un SIG Forestal administrado por estudiantes de la carrera de Ingeniería Forestal.

Se busca la Implementación de Tecnologías con Licencia General Libre para Sistemas de Información Geográfica (SIG), orientado a forjar experiencias que contribuyan con aportes de la Gestión Forestal dentro del ámbito académico de la Universidad de Panamá.

## **MATERIALES Y METODOLOGÍA**

Los equipos empleados para el desarrollo de este proyecto son:

- GPS navegador.
- Cinta métrica dasonómica.
- Pintura aerosol para enumerar los árboles.
- Cuaderno, lápiz y bolígrafos.
- Programa GVSig de SIG libre.
- Programa CatMDEdit de SIG gratuito.
- Computadoras.
- Cámaras.

La metodología empleada para levantar un Sistema de Información Geográfico Forestal de Especies Aprovechables en el predio del CRU-Darién, para obtener una Base de Datos y el mapa digital, se propuso una metodología que considera los siguientes pasos:

1. Georreferenciar cada uno de las especies maderables, domésticas y frutales con uso del GPS navegador.

2. Apoyarse en el diseño de instrumentos (croquis de la ubicación de los árboles) para el levantamiento de la información y control de calidad, acordes a la realidad del área que permitan visibilizar, analiza y evaluar:

- 2.1. Medir las especies con altura mayor de 2 m para arboles maderables y 1 m para árboles frutales.
- 2.2. Medir el perímetro y cálculo del diámetro a la altura del pecho
- 2.3. Identificación del nombre común de las especies.
- 2.4. Identificación del nombre científico
- 2.5. Reconocimiento en el mercado local del tipo de Uso y Aprovechamiento del árbol.
- 3. Análisis participativo de las informaciones levantadas y documentación de datos.
- 4. Creación de la Base de Datos SIG usando un *software libre*: GVSIG 1.11
- 5. Generación del Mapa digital usando un *software libre*: GVSIG 1.11

#### *Recibido: 30/10/14; Aceptado: 09/12/14 77* Se autoriza la reproducción total o parcial de este artículo, siempre y cuando se cite la fuente completa y su dirección electrónica.

http://www.revistacentros.com

6. Generación de la Metadata de la Información Geográfica usando un *software libre*: CatMDEdit 4.6.6

### **RESULTADOS**

Los resultados del Inventario Forestal proyectado en el SIG se presentaron en una Base de Datos SIG bajo el siguiente formato:

Cuadro 2. Inventario Forestal de Especies Aprovechables dentro de los Predios del CRU-Darién, Junio de 2014.

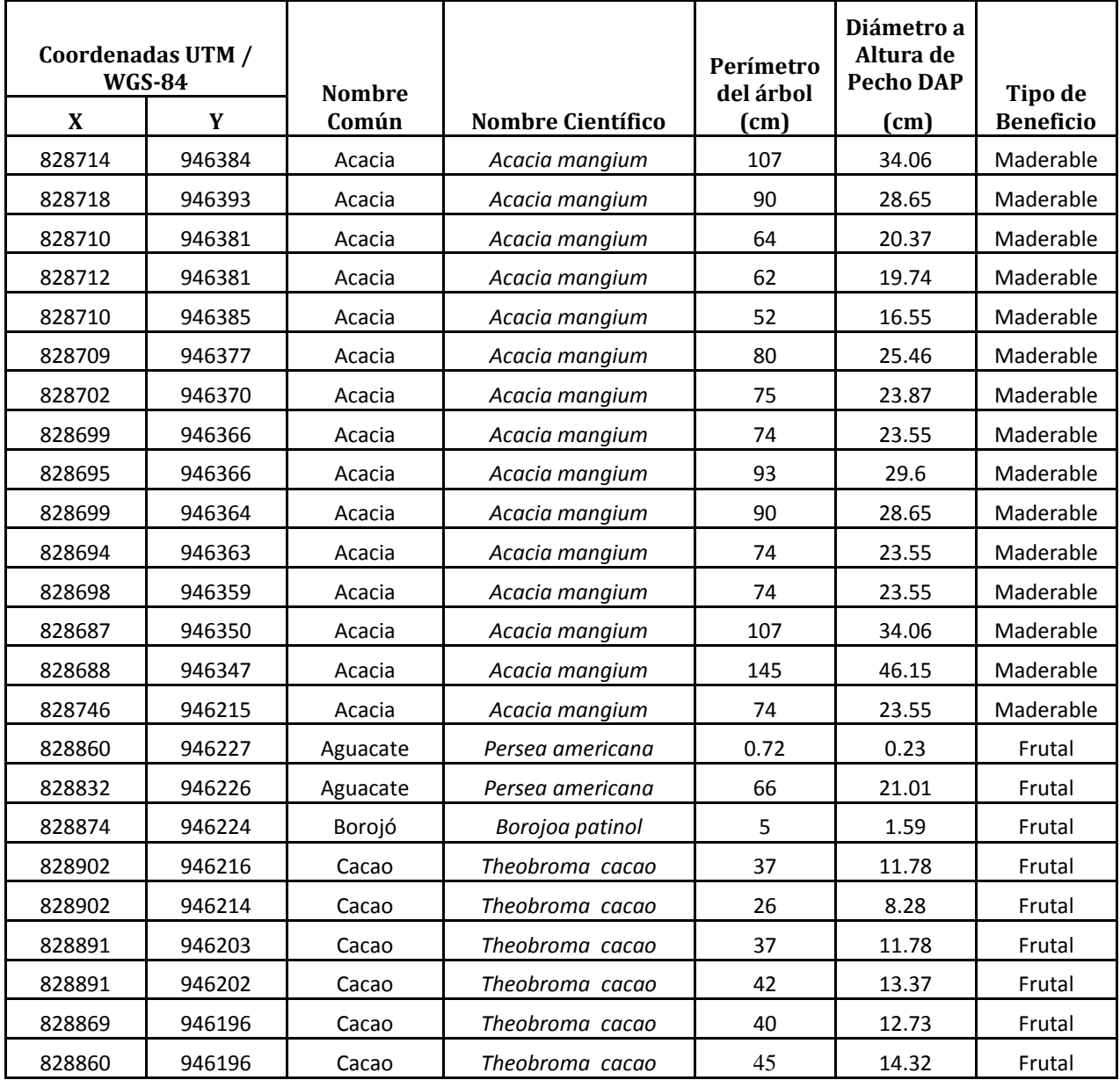

*Recibido: 30/10/14; Aceptado: 09/12/14 78*

Se autoriza la reproducción total o parcial de este artículo, siempre y cuando se cite la fuente completa y su dirección electrónica. http://www.revistacentros.com

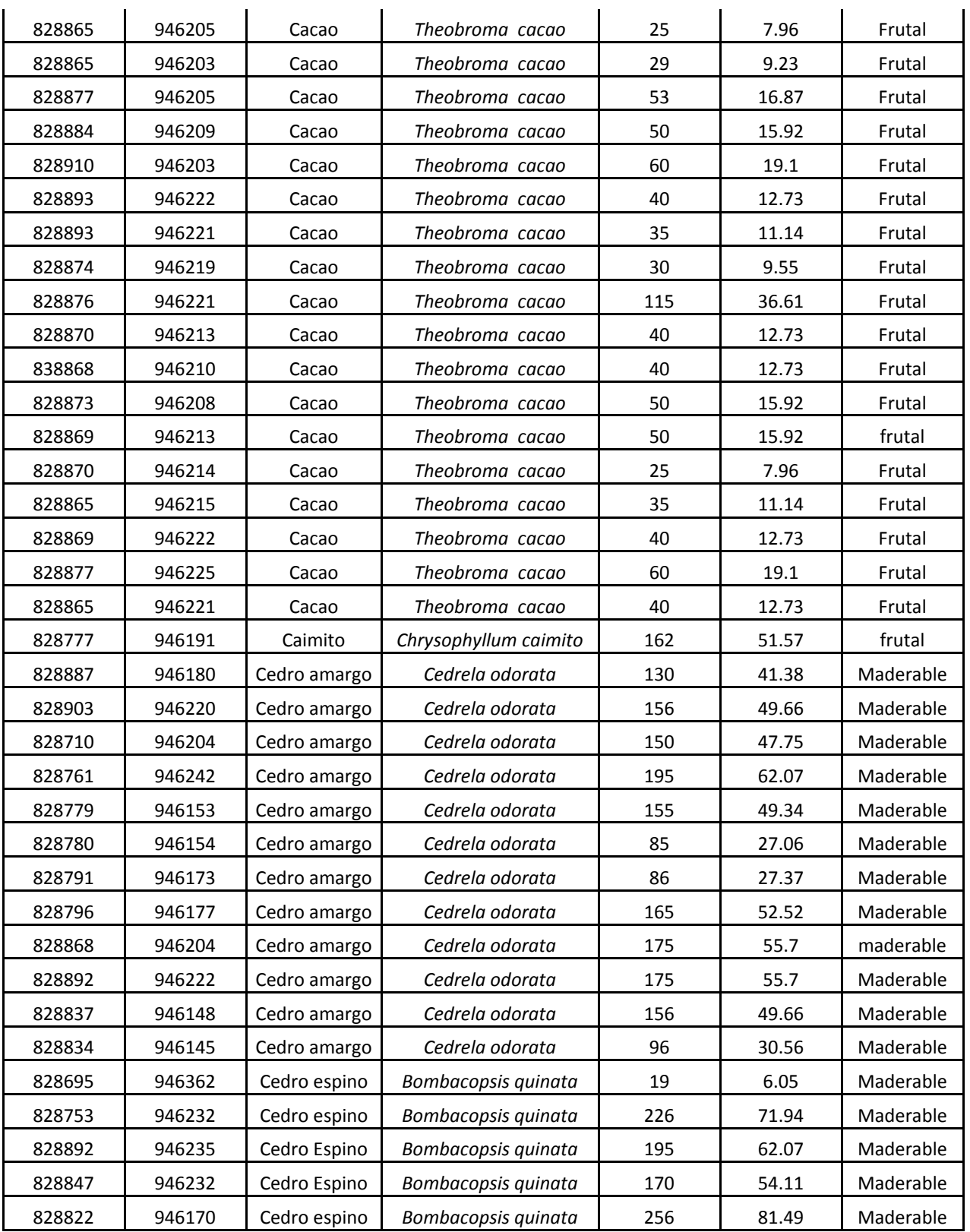

*Recibido: 30/10/14; Aceptado: 09/12/14 79*

Se autoriza la reproducción total o parcial de este artículo, siempre y cuando se cite la fuente completa y su dirección electrónica. http://www.revistacentros.com

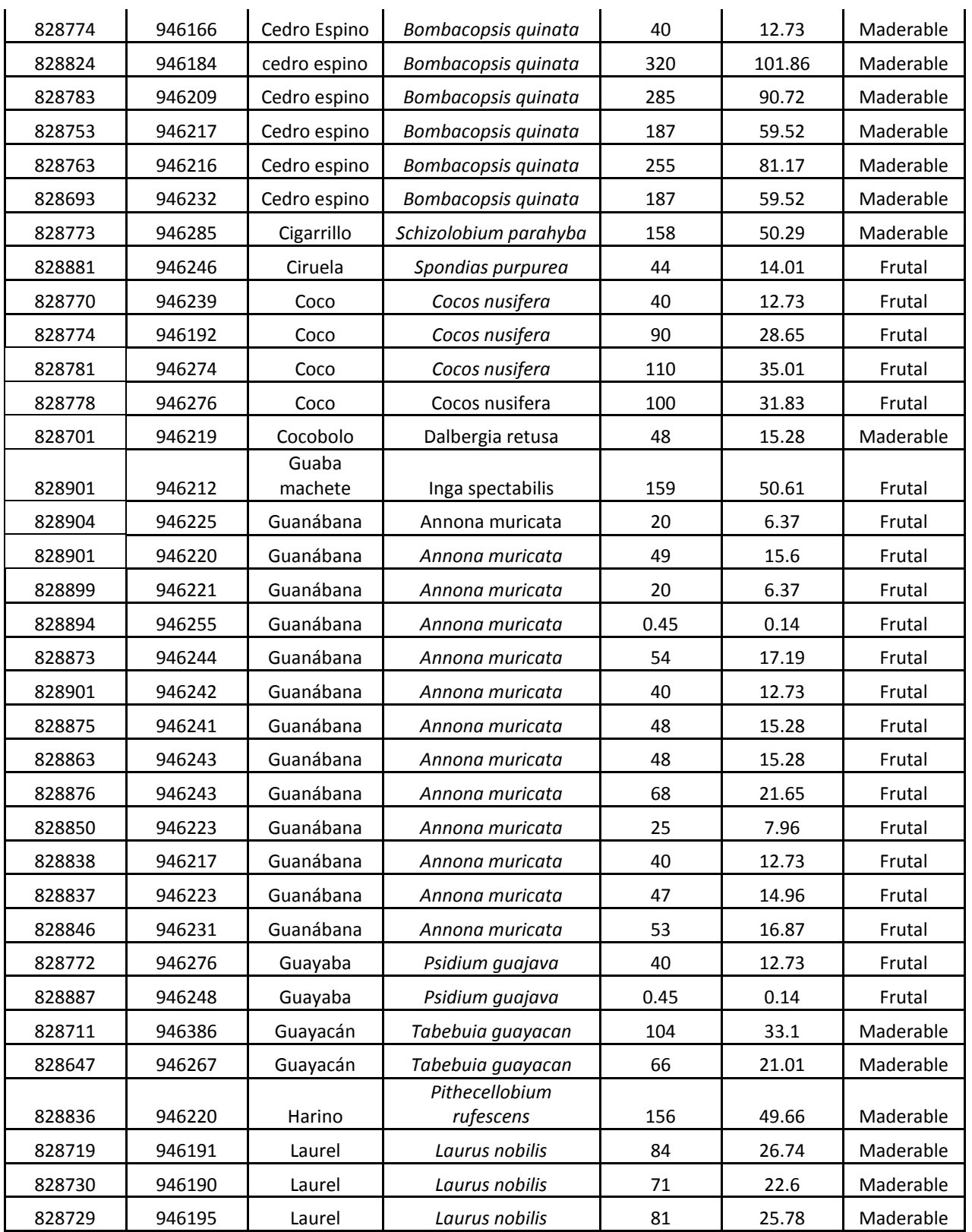

*Recibido: 30/10/14; Aceptado: 09/12/14 80*

Se autoriza la reproducción total o parcial de este artículo, siempre y cuando se cite la fuente completa y su dirección electrónica. http://www.revistacentros.com

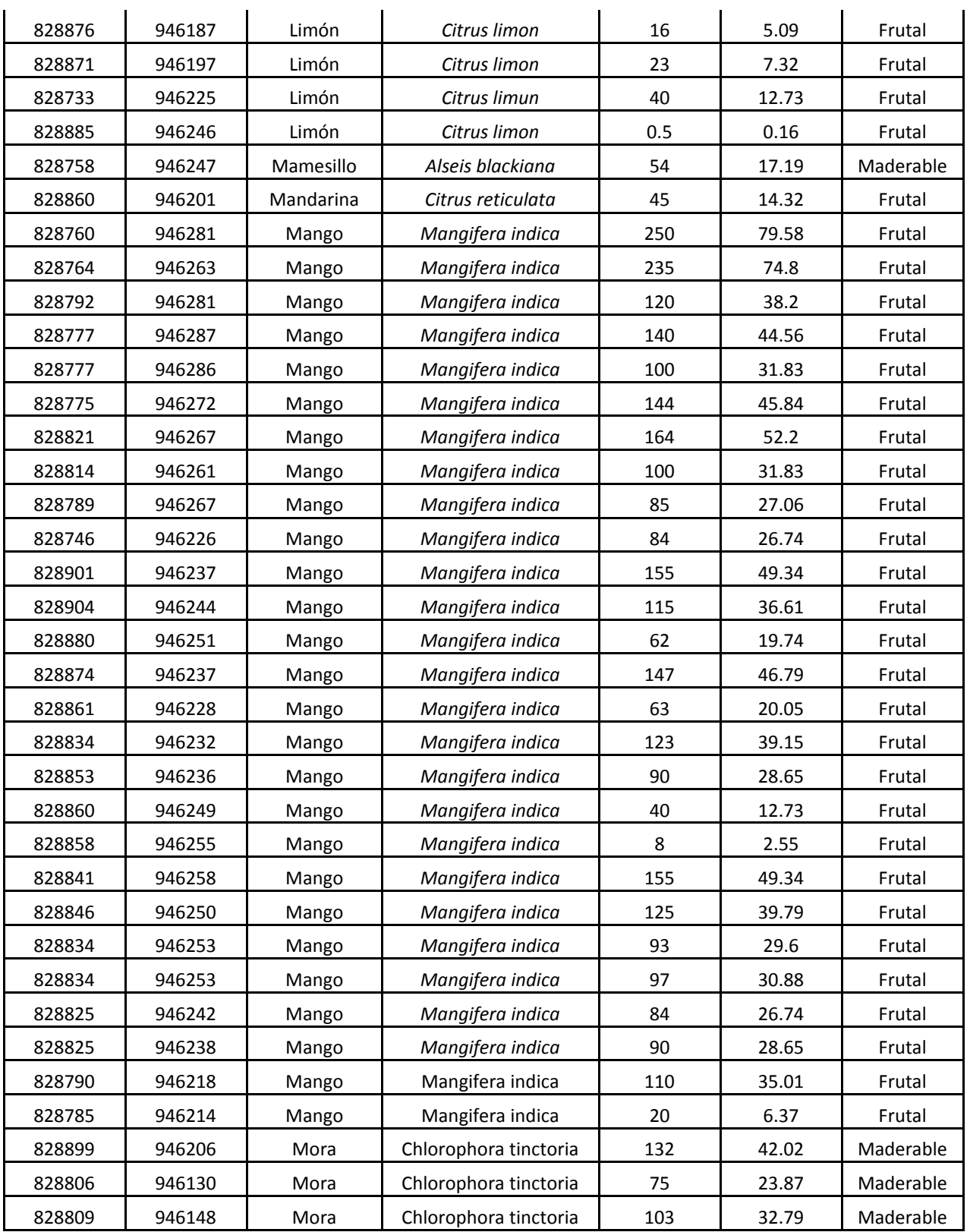

*Recibido: 30/10/14; Aceptado: 09/12/14 81*

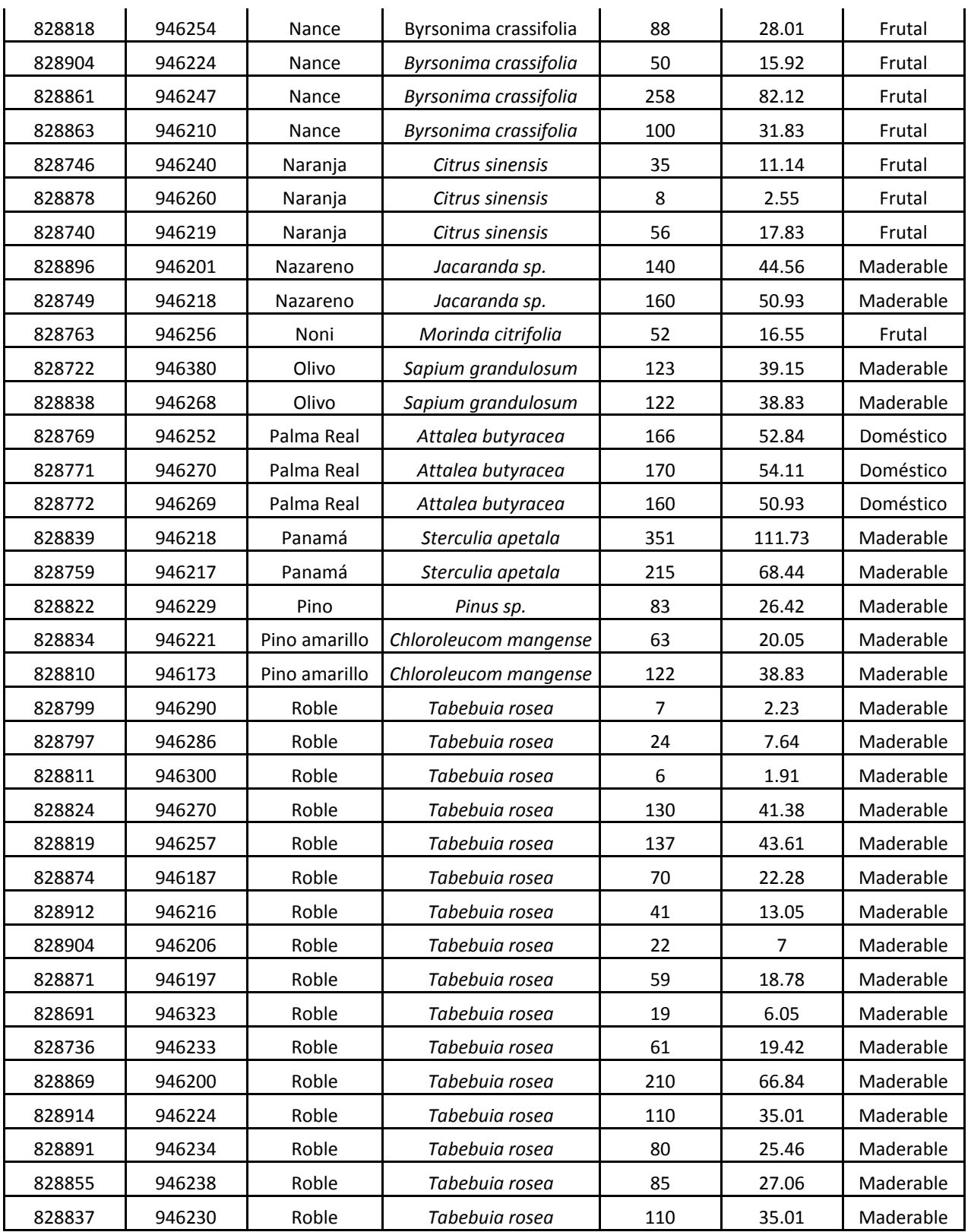

*Recibido: 30/10/14; Aceptado: 09/12/14 82*

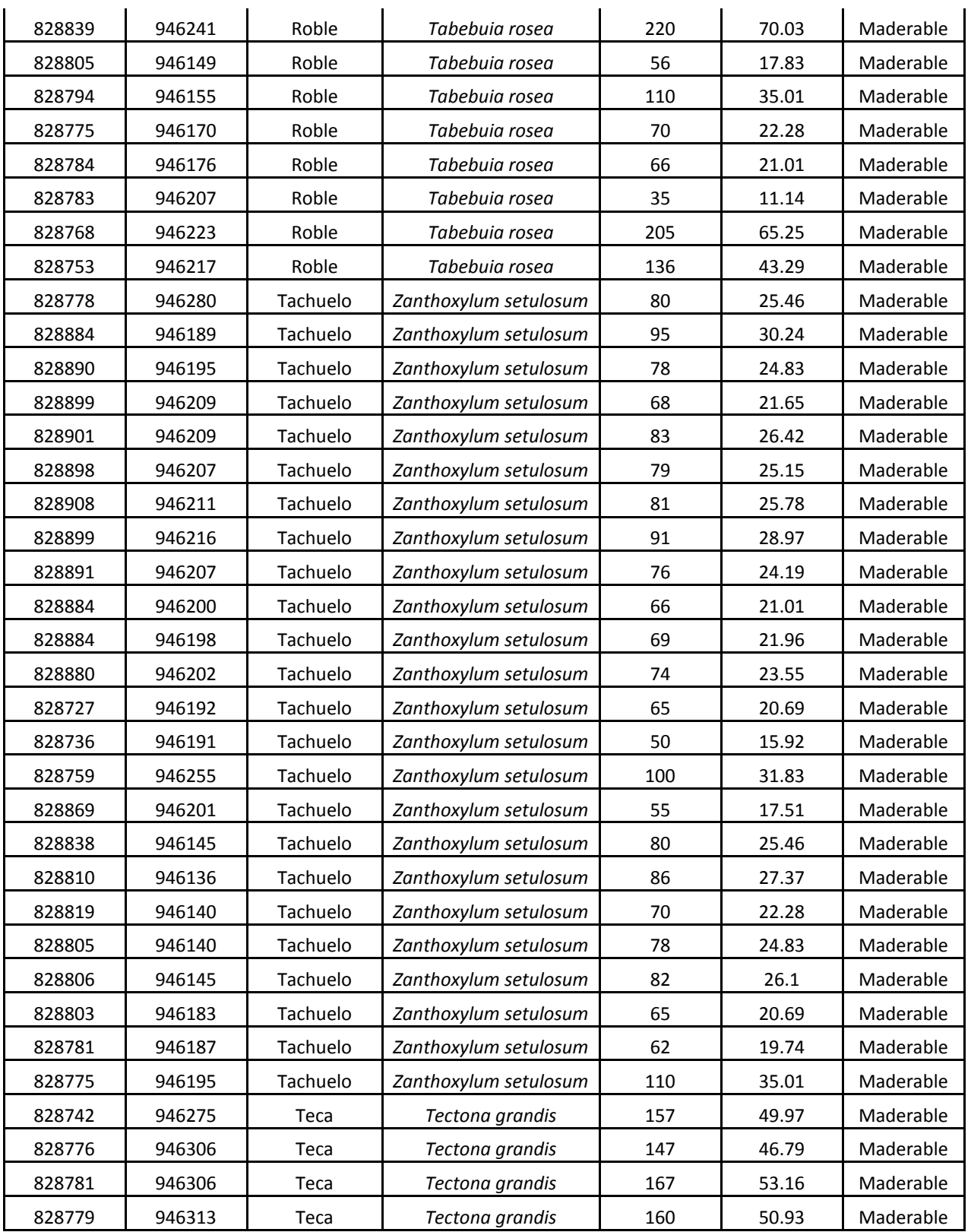

*Recibido: 30/10/14; Aceptado: 09/12/14 83*

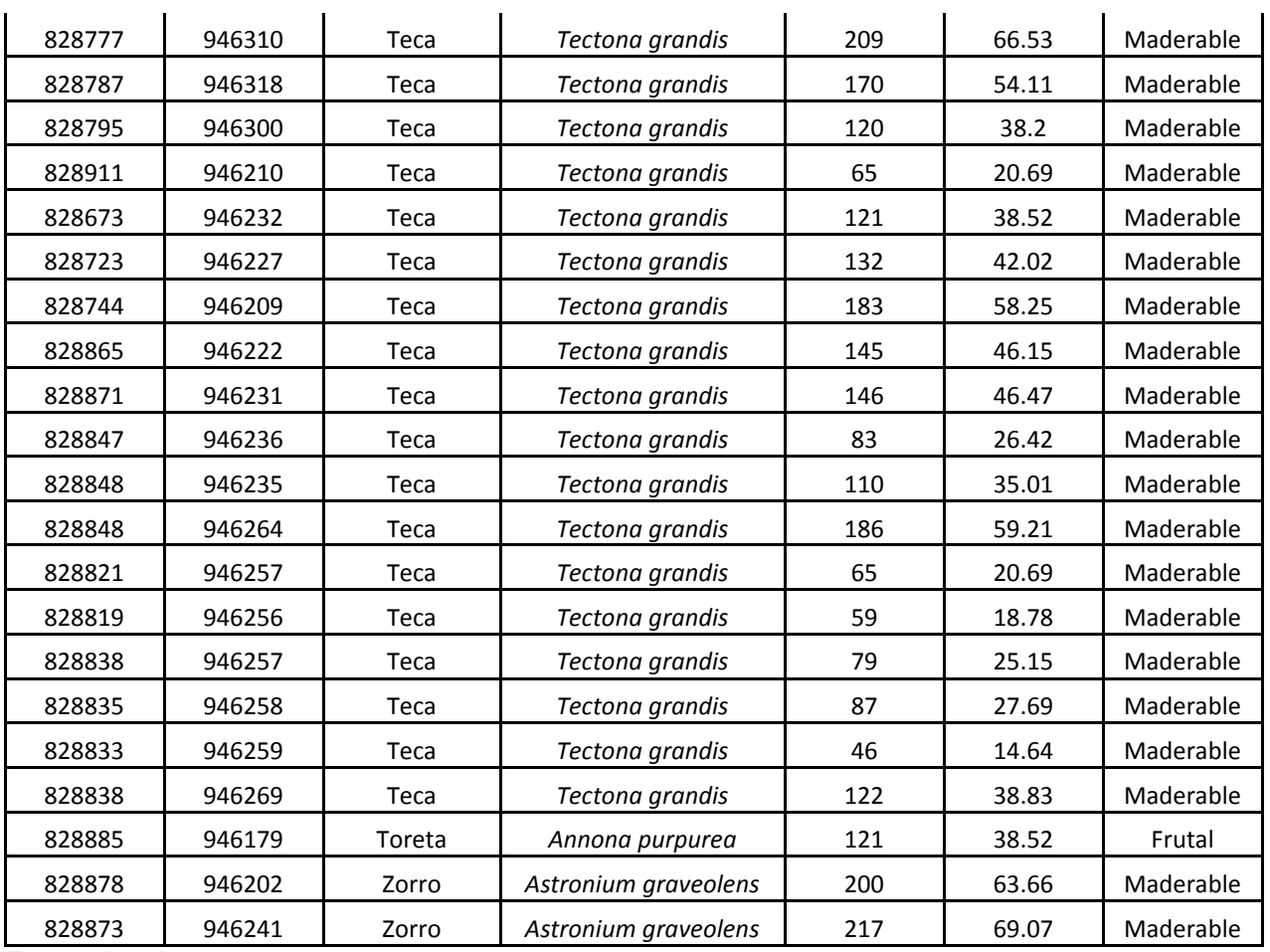

Fuente: Los Autores

### **DISCUSIÓN**

En la zona de estudio se encontró una variedad forestal, de las cuales se registraron 224 árboles, que están contabilizados por su tipo de aprovechamiento maderable= 131, frutal= 90 y doméstico= 3. Las especies forestales maderables presentaron perímetros de uso comercial aprovechable (Gráfica 1). Por lo que este documento sirve de insumo a las autoridades universitarias para la Gestión del Recurso Forestal, dentro de un Plan de Manejo Forestal. A continuación un resumen de los resultados presentados en el gráfico y el mapa:

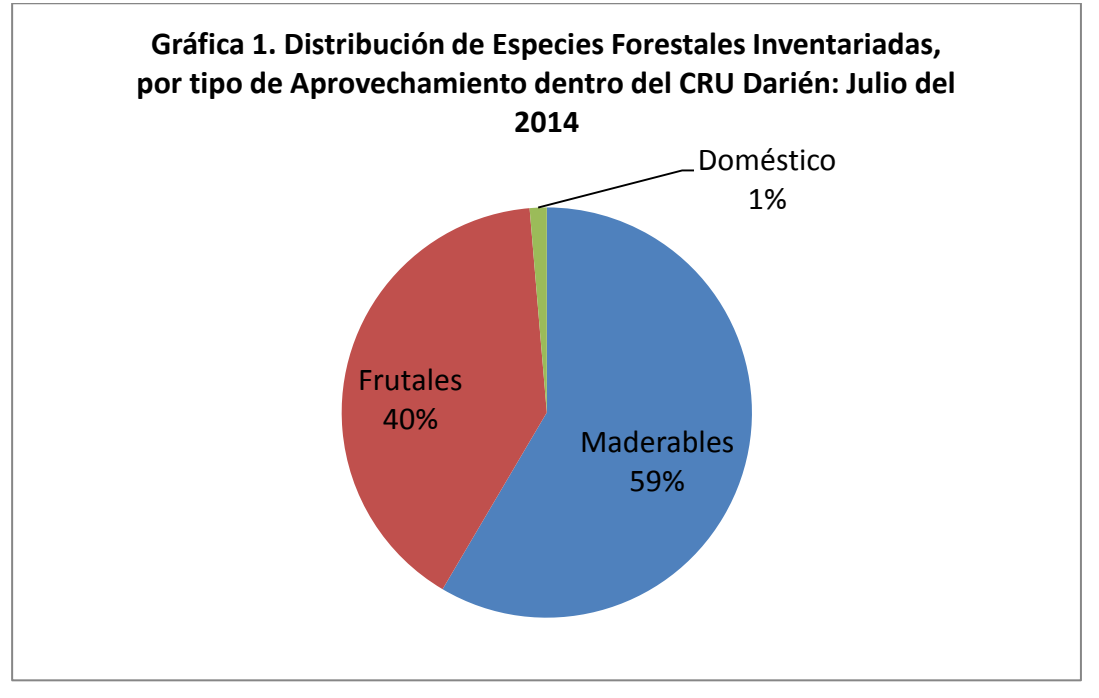

Fuente: Los Autores

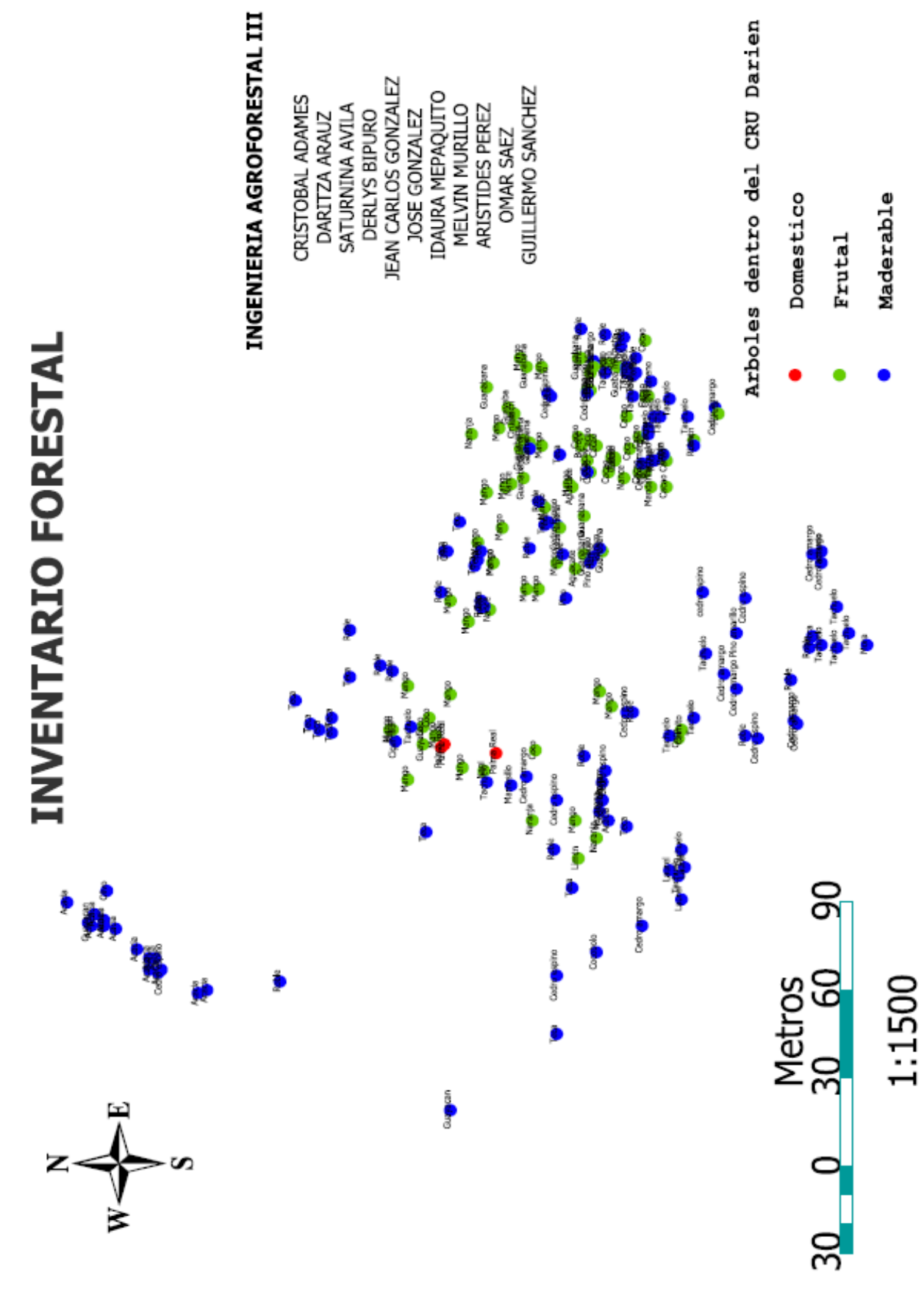

Se autoriza la reproducción total o parcial de este artículo, siempre y cuando se cite la fuente completa y su dirección electrónica. http://www.revistacentros.com

Como parte esencial del levantamiento y creación de un Sistema de Información Geográfica se procede a la creación de la Metadata (Cuadro 2) correspondiente, empleando el programa CatMDEdit, realizado por el Instituto Geográfico Nacional de España. La Metadata se adecua al estándar DublinCore, por ser uno de los más generales y completos en manejo de información técnica.

Cuadro 2. Metadata de las de Especies Aprovechables dentro de los Predios del CRU-Darién, según estándar Dublin Core, Junio de 2014.

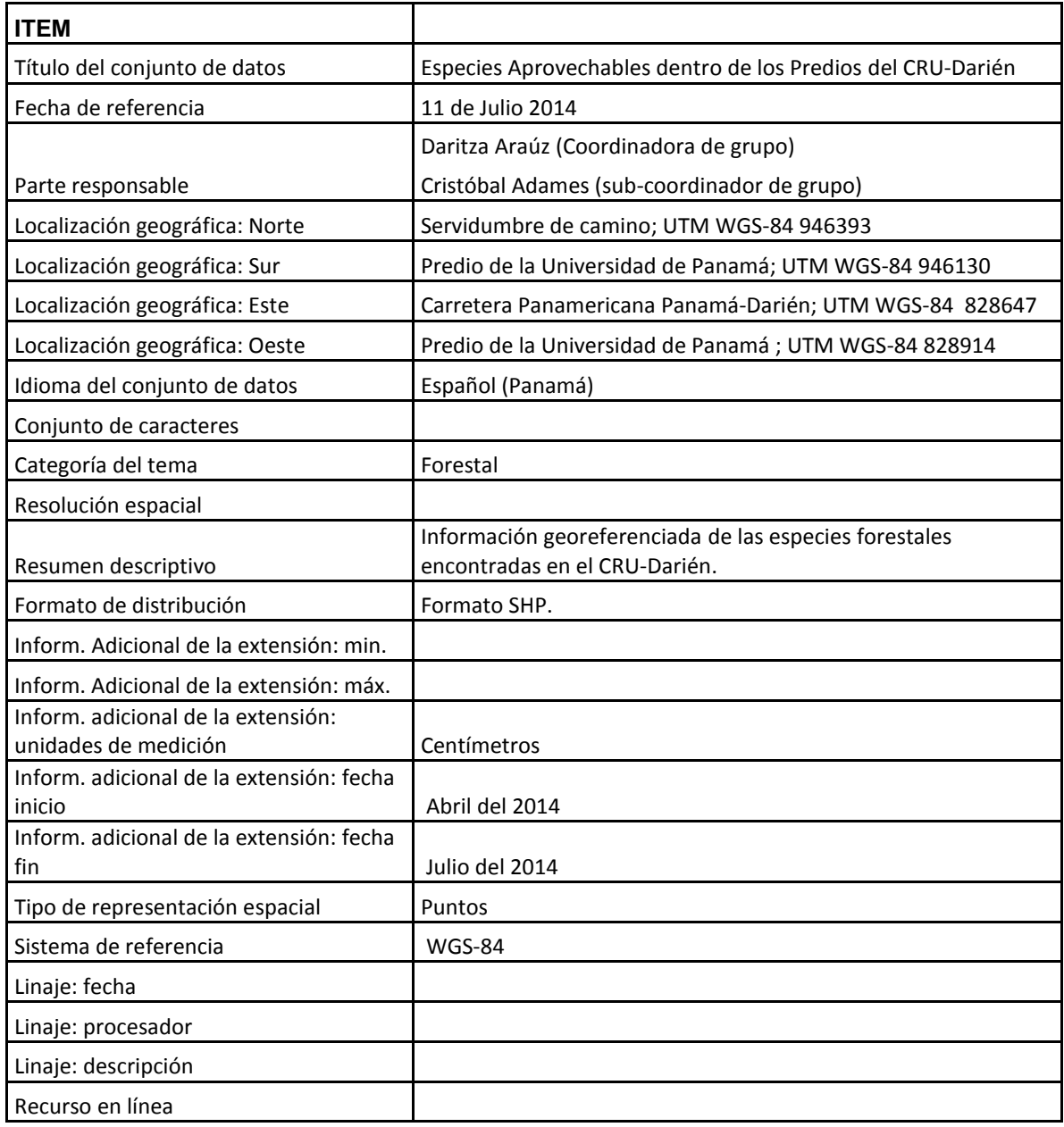

*Recibido: 30/10/14; Aceptado: 09/12/14 87*

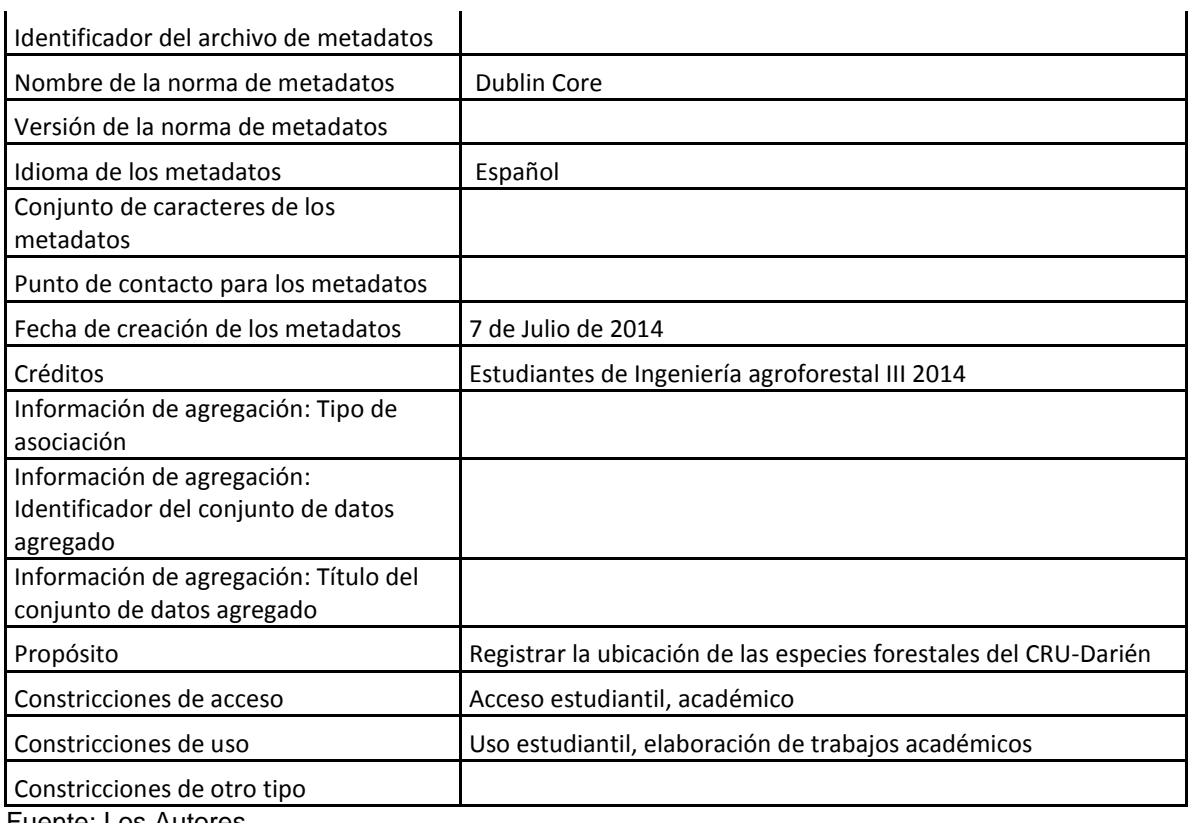

Fuente: Los Autores

## **CONCLUSIONES**

En este proyecto, los estudiantes de ingeniería agroforestal, se demostró la viabilidad técnica y económica de implementar programas gratuitos para el levantamiento de un inventario forestal dentro del predio de la universidad, a través del uso del GPS, y recopilando información técnica útil para seguir construyendo un SIG dentro del CRU-Darién.

En el siguiente Cuadro 3 se resumen las fortalezas, debilidades, oportunidades y amenazas que mantiene el proyecto desarrollado con SIG Libre.

Cuadro 3. Análisis de Costos - Beneficios de Proyectos de SIG Libre para la enseñanza superior.

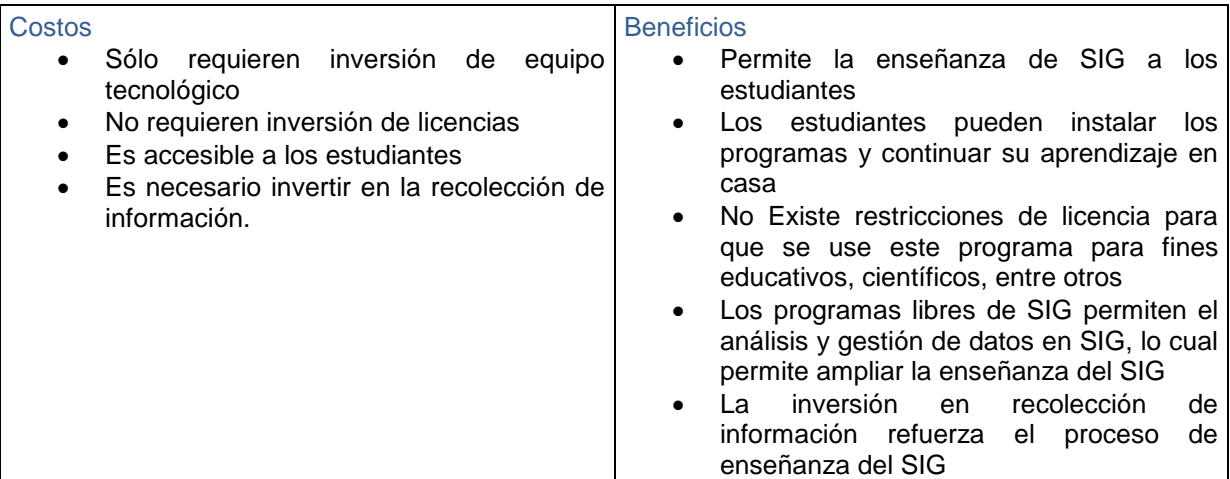

Fuente: Freddy González, 2014.

### **RECOMENDACIONES**

- Entregar la información a las Autoridades para que puedan dar utilidad a la información recopilada.
- Ampliar el inventario con especies forestales con otro tipo de aprovechamiento.
- Darle seguimiento a los proyectos SIG realizados por los estudiantes.

## **REFERENCIAS BIBLIOGRÁFICAS**

GARCIA L., J.; GARCIA M., M. et al. 2013. *GvSIG, Guía para el Aprendizaje Autónomo*. Universidad Politécnica de Cartagena. Cartagena. España.

GONZALEZ, F. 2014. *La Factibilidad de la Enseñanza Superior con programas de SIG Libre*. UNADP. Panamá, Panamá.

GUTIERREZ P., J.; GOULD, M. 1994. *Sistemas de Información Geográfica*. Editorial Síntesis. Madrid. España.

MITCHELL, A. 1999. *The ESRI Guide to GIS Analysis*. ESRI Press. Redlands, California. U.S.A.

ROMAN, F.; DE LIONES, R.; SAUTU, A.; DEAGO, J.; HALL, J.S. 2012. *Guía para la Propagación de 120 Especies de Árboles Nativos de Panamá y el Neo trópico*. Environmental Leadership and Training Initiative – ELTI. Yale: School of Forestry & Environmental Studies. Connecticut. U.S.A.

ZEILER, M. 1999. *Modeling Our World*. ESRI Press. Redlands, California. U.S.A.

*Recibido: 30/10/14; Aceptado: 09/12/14 89*

## **AGRADECIMIENTOS**

Ante todo se quiere agradecer a las autoridades del Centro Regional Universitario de Darién, a los Ingenieros Andrés Chang y José Góngora por facilitar las instalaciones para la realización de este proyecto.

Al Profesor José Elcidio González por su colaboración en la revisión de la nomenclatura científica de los árboles inventariados dentro de este proyecto.

Al profesor Vicente Archibold por su apoyo para la mensura de árboles.